# **Lesson 28: Euler-Maclaurin Series and Fourier Series**

**restart;** 

.

## **Sum of a slowly convergent series**

The Euler-Maclaurin formula says that an anti-difference  $F(x)$  for the function  $f(x)$ , i.e. a function Such that  $F(x + 1) - F(x) = f(x)$ , is given by

$$
F(x) = \left[ f(x) \, \mathrm{d}x + C + \sum_{n=1}^{N} \frac{\text{bernoulli}(n) \, \mathrm{D}^{(n-1)}(f)(x)}{n!} + R_N(x) \right]
$$

where the remainder  $R_N(x)$  depends on  $D^{(N)}(f)$ : if  $|D^{(N)}(f)(t)| \le K(x)$  for  $x \le t \le x + 1$ , then  $R_N(x) = O(K(x))$  as  $x \to \infty$ . The right side can be computed by Maple using the **eulermac** command.

We applied this to approximating the tail of a convergent series:  $T(N) = \sum f(n)$  is an antidifference of  $-f(N)$ . When  $f(x)$  and its derivatives go to 0 as  $x \to \infty$ , we get the asymptotic

formula  $\int_0^{\infty}$  $\left(\begin{array}{ccc} N & \dots & \dots & (n-1) & \dots \end{array}\right)$  $\cdot)$ ).

$$
T(x) = \int_{x} f(t) dt - \left( \sum_{n=1}^{\infty} \frac{\text{bernoulli}(n) D^{(n-1)}(f)(x)}{n!} \right) + O(D^{n}(f))(x)
$$

I tried this first with  $f(x) = \frac{1}{x(x+1)}$ :

> f1:= x -> 1/(x\*(x+1));  

$$
f1:= x \rightarrow \frac{1}{x(x+1)}
$$

Typically, successive terms of the Euler-Maclaurin series (after the first few) have opposite signs, and the actual tail T(x) is between the Euler-Maclaurin sums for 2 n and 2  $n + 2$ .

To get the best possible approximation for our sum (with a fixed x) using Euler-Maclaurin series, we take more and more terms until the values stop getting closer together. E.g. for  $x = 2$ :

**Digits:= 17: L:= evalf(eval([seq([2\*n,eulermac(f1(t),t=x..infinity,2\*n)], n=1..20)],{x=2,O=0}));** $L := \left[ \left[ 2., 0.50037251551557180 \right], \left[ 4., 0.49995456284067468 \right], \left[ 6., \right. \right]$ 0.50001112338784736], [8., 0.49999548241197352], [10., 0.50000275231661133], [12., 0.49999764239800734], [14., 0.50000271123809833], [16., 0.49999595792742970], [18., 0.50000759995587279], [20., 0.49998237693343093],  $[22., 0.50004947329214925], [24., 0.49983446168064254], [26.,$ 

 $0.50065143476794364$ ], [28., 0.49701955469328944], [30., 0.51569498557598687], [32., 0.40570956769900634], [34., 1.1412047943501407], [36.,  $-4.4013161176398831$ ], [38., 42.349796138789312], [40., -396.40358102723478]] **[seq([L[j,1],L[j,2]-L[j-1,2]],j=2..20)];**  $[14, -0.00041795267489712], [6, 0.00005656054717268], [8,$  $-0.00001564097587384$ ], [10., 0.00000726990463781], [12.,  $-0.00000510991860399$ ], [14., 0.00000506884009099], [16.,  $-0.00000675331066863$ ], [18., 0.00001164202844309], [20.,  $-0.00002522302244186$ ], [22., 0.00006709635871832], [24.,  $-0.00021501161150671$ ], [26., 0.00081697308730110], [28.,  $-0.00363188007465420$ ], [30., 0.01867543088269743], [32.,  $-0.10998541787698053$ ], [34., 0.73549522665113436], [36., -5.5425209119900238], [38., 46.751112256429195], [40., -438.75337716602409]] **min(map(t -> abs(t[2]), %));** 0.00000506884009099 **(1.1)** The smallest absolute difference is  $j=7$ , corresponding to  $L[6]$  and  $L[7]$  $\geq$  **L[6], L[7];**<br>[12., 0.49999764239800734], [14., 0.50000271123809833]] That is,  $\sum_{j=2}$   $\frac{1}{j(i+1)}$  should be between 0.49999764239800734 (obtained from **eulermac(f1(t)**,t= **x..infinity,12))** and 0.50000271123809829 (obtained from **eulermac(f1(t),t=x..infinity,14)**). **sum(1/(j\*(j+1)),j=2..infinity);** 1 2 Or if we want to approximate the sum of a series within a given error tolerance  $\varepsilon$ , we could try some particular *n* and find *x* such that the difference between **eulermac(f(t)**,  $t = x$ . infinity,  $2 * n$ ) and **eulermac(f(t),**  $t = x$ **... infinity,**  $2*n-2$ **)** is less than  $2 \varepsilon$  in absolute value, and use the average of those two **eulermac** values as the approximation for the sum from x to  $\infty$ . Let's try it for our series  $\sum_{k=1}^{\infty} \frac{1}{k^2 + \ln(k)}$  from Lesson 23, with  $\varepsilon = 10^{-10}$  and  $n = 5$ , 2  $n = 10$ .  $f_k=1$   $k^2 + \ln(k)$ <br>> **f2:**= **t** -> 1/(**t**^2 + ln(**t**));  $f2 := t \rightarrow \frac{1}{t^2 + \ln(t)}$ The difference between the two eulermac values will be **Delta := bernoulli(10)\*(D@@(9))(f2)(x)/10!;**<br>  $\Delta := \frac{5}{264} \frac{\left(2x + \frac{1}{x}\right)^3 \left(2 - \frac{1}{x^2}\right)}{\left(x^2 + \ln(x)\right)^6 x^4} - \frac{1}{176} \frac{\left(2x + \frac{1}{x}\right) \left(2 - \frac{1}{x^2}\right)^2}{\left(x^2 + \ln(x)\right)^5 x^4}$ 

$$
+\frac{1}{110}\frac{\left(2x+\frac{1}{x}\right)^{2}\left(2-\frac{1}{x^{2}}\right)}{(x^{2}+ln(x))^{5}x^{5}} + \frac{1}{264}\frac{\left(2x+\frac{1}{x}\right)\left(2-\frac{1}{x^{2}}\right)}{(x^{2}+ln(x))^{4}x^{6}}
$$
\n
$$
+\frac{5}{132}\frac{\left(2x+\frac{1}{x}\right)^{4}\left(2-\frac{1}{x^{2}}\right)}{(x^{2}+ln(x))^{7}x^{3}} - \frac{5}{264}\frac{\left(2x+\frac{1}{x}\right)^{2}\left(2-\frac{1}{x^{2}}\right)^{2}}{(x^{2}+ln(x))^{5}x^{3}}
$$
\n
$$
+\frac{1}{198}\frac{\left(2x+\frac{1}{x}\right)\left(2-\frac{1}{x^{2}}\right)}{(x^{2}+ln(x))^{5}x^{6}} - \frac{1}{132}\frac{\left(2x+\frac{1}{x}\right)^{9}}{(x^{2}+ln(x))^{10}} - \frac{1}{1188\left(x^{2}+ln(x)\right)^{2}x^{9}}
$$
\n
$$
-\frac{19}{11880\left(x^{2}+ln(x)\right)^{3}x^{9}} - \frac{1}{3564\left(x^{2}+ln(x)\right)^{4}x^{9}}
$$
\n
$$
+\frac{1}{33}\frac{\left(2x+\frac{1}{x}\right)^{7}\left(2-\frac{1}{x^{2}}\right)}{(x^{2}+ln(x))^{9}} - \frac{7}{396}\frac{\left(2x+\frac{1}{x}\right)^{6}}{(x^{2}+ln(x))^{8}x^{3}} - \frac{1}{880}\frac{\left(2-\frac{1}{x^{2}}\right)^{2}}{(x^{2}+ln(x))^{7}}
$$
\n
$$
-\frac{7}{176}\frac{\left(2x+\frac{1}{x}\right)^{5}\left(2-\frac{1}{x^{2}}\right)^{2}}{(x^{2}+ln(x))^{8}} + \frac{5}{264}\frac{\left(2x+\frac{1}{x}\right)^{3}\left(2-\frac{1}{x^{2}}\right)^{3}}{(x^{2}+ln(x))^{7}}
$$
\n
$$
-\frac{5}{2112}\frac{\left(2x+\frac{1}{x}\right)^{5}\left(2-\frac
$$

 $O\left(\frac{1}{x^{11}}\right)$ 

Can I get that more precisely? It takes a few tries to get the order large enough... **asympt(Delta,x,22);**  $-\frac{5}{66x^{11}}+O(\frac{1}{x^{13}})$ OK so to have  $\frac{5}{66 x^{11}} = 2 10^{-10}$  we'd need ... **fsolve(5/(66\*x^11)=2\*10^(-10),x);** 6.0235731458940665  $\mathbf{c}$  is not quite good enough, so try  $x = 7$ . **evalf(eval(Delta,x=7));**  $-2.8960886847208210^{-11}$ So here are our Euler-Maclaurin values for the tails.  $>$  eval(eulermac(f2(t), t = x .. infinity, 10), {x=7, 0=0});  $\frac{43839200523987}{3228288560 (49 + \ln(7))^{7}} - \frac{273970723475691}{40353607 (49 + \ln(7))^{9}}$  $+\frac{1130008571789}{958801702320 (49 + ln(7))^2}-\frac{88309800570123}{230592040 (49 + ln(7))^8}+\frac{1}{2 (49 + ln(7))^8}$ +  $\frac{27682340832837603}{161414428 (49 + ln(7))^{10}} + \int_{7}^{\infty} \frac{1}{t^{2} + ln(t)} dt$  $\frac{9425751322615127}{402696714974400 (49 + ln(7))^{4}} + \frac{15659064687883}{67116119162400 (49 + ln(7))^{3}}$  $+\frac{5499975012585}{2582630848 (49 + ln(7))^6}-\frac{28259758560269}{639201134880 (49 + ln(7))^5}$ The integral has to be done numerically, but that's no problem for Maple. **E10:= evalf(%);**  $E10 := 0.15096255368160152$ **(1.2) E8:= evalf(eval(eulermac(f2(t), t = x .. infinity, 8),{x=7, O=0}));**  $E8 := 0.15096255365264064$ So our estimate for  $\sum_{j=7}^{\infty} \frac{1}{j^2 + \ln(j)}$  is **Tapprox:= evalf((E10+E8)/2);**<br>  $Tapprox := 0.15096255366712108$ and our approximation for  $\sum_{i=1}^{\infty} \frac{1}{i^2 + \ln(i)}$  is **evalf(Tapprox + add(f2(j),j=1..6));** 1.5846207083928498 Compare to Maple's answer:

#### **evalf(Sum(1/(j^2+ln(j)),j=1..infinity)) - % ;**  $1.2693110^{-11}$

Consider: we started by saying we'd need 10 billion terms of the series to have a partial sum accurate to within  $10^{-10}$ . Then by estimating the tail using integrals we used 70711 terms. The improvement on this using the Midpoint Rule used 224 terms. And now with Euler-Maclaurin we just used 6 terms. Impressive, no?

### **A slowly divergent series**

Our second application of Euler-Maclaurin will be to a slowly divergent series:

 $> S := N \rightarrow sum(1/n, n=1..N);$ 

$$
S := N \rightarrow \sum_{n=1}^{N} \frac{1}{n}
$$
 (2.1)

What does Euler-Maclaurin say this partial sum is asymptotic to?

> R: = **eulermac** (1/n, n=1...N, 10);  
\n
$$
R := \int_{1}^{N} \frac{1}{n} dn + \gamma + \frac{1}{2N} - \frac{1}{12N^2} + \frac{1}{120N^4} - \frac{1}{252N^6} + \frac{1}{240N^8} - \frac{1}{132N^{10}}
$$
\n
$$
+ O\left(\frac{1}{N^{12}}\right)
$$
\n(2.2)

**S1:= unapply(eval(%,O=0),N) assuming N >= 1;**

$$
SI := N \to \ln(N) + \gamma + \frac{1}{2N} - \frac{1}{12N^2} + \frac{1}{120N^4} - \frac{1}{252N^6} + \frac{1}{240N^8} - \frac{1}{132N^{10}}
$$
 (2.3)

Leheck it out for  $N = 5$ .

**(2.4) evalf([S1(5), S(5)]);**

**%[1]-%[2];**

$$
7.50449 \ 10^{-11} \tag{2.5}
$$

There's a little bit of "magic" here. Euler-Maclaurin is supposed to have an arbitrary constant. How does Maple choose that the constant term  $\gamma$ ?

#### **?gamma**

For less famous series, **eulermac** might not give us the constant. Let's try:

> S := N -> sum(
$$
j/(j^2+1)
$$
,  $j=1..N$ );  

$$
S := N \rightarrow \sum_{j=1}^{N} \frac{j}{j^2+1}
$$
(2.6)

> R8 := **eulermac**(j/(j<sup>2</sup>+1), j=1..N,8);  
\n
$$
R8 := \frac{1}{2} \ln(N^2 + 1) - \frac{5953}{55440} + O(1) + \frac{1}{2} \frac{N}{N^2 + 1} + \frac{1}{12 (N^2 + 1)} - \frac{1}{6} \frac{N^2}{(N^2 + 1)^2}
$$
(2.7)

$$
-\frac{1}{15} \frac{N^2}{(N^2+1)^3} + \frac{1}{120 (N^2+1)^2} + \frac{1}{15} \frac{N^4}{(N^2+1)^4} + \frac{4}{21} \frac{N^4}{(N^2+1)^5}
$$
  
\n
$$
-\frac{1}{14} \frac{N^2}{(N^2+1)^4} + \frac{1}{252 (N^2+1)^3} - \frac{8}{63} \frac{N^6}{(N^2+1)^6} - \frac{16}{15} \frac{N^6}{(N^2+1)^7}
$$
  
\n
$$
+\frac{2}{3} \frac{N^4}{(N^2+1)^6} - \frac{2}{15} \frac{N^2}{(N^2+1)^5} + \frac{1}{240 (N^2+1)^4} + \frac{8}{15} \frac{N^8}{(N^2+1)^8} + O\left(\frac{1280 N^8}{(N^2+1)^9} + \frac{1120 N^6}{(N^2+1)^8} - \frac{400 N^4}{(N^2+1)^7} + \frac{50 N^2}{(N^2+1)^6} - \frac{1}{(N^2+1)^5} + \frac{512 N^{10}}{(N^2+1)^{10}}\right)
$$

This one has  $O(1)$  to indicate the constant term.

$$
\frac{1}{2} \ln(N^2 + 1) - \frac{5953}{55440} + \frac{1}{2} \frac{N}{N^2 + 1} + \frac{1}{12 (N^2 + 1)} - \frac{1}{6} \frac{N^2}{(N^2 + 1)^2}
$$
\n
$$
- \frac{1}{15} \frac{N^2}{(N^2 + 1)^3} + \frac{1}{120 (N^2 + 1)^2} + \frac{1}{15} \frac{N^4}{(N^2 + 1)^4} + \frac{4}{21} \frac{N^4}{(N^2 + 1)^5}
$$
\n
$$
- \frac{1}{14} \frac{N^2}{(N^2 + 1)^4} + \frac{1}{252 (N^2 + 1)^3} - \frac{8}{63} \frac{N^6}{(N^2 + 1)^6} - \frac{16}{15} \frac{N^6}{(N^2 + 1)^7}
$$
\n
$$
+ \frac{2}{3} \frac{N^4}{(N^2 + 1)^6} - \frac{2}{15} \frac{N^2}{(N^2 + 1)^5} + \frac{1}{240 (N^2 + 1)^4} + \frac{8}{15} \frac{N^8}{(N^2 + 1)^8}
$$
\n
$$
58 := \text{unaply}(\textbf{X}, \textbf{X});
$$
\n
$$
58 := N \rightarrow \frac{1}{2} \ln(N^2 + 1) - \frac{5953}{55440} + \frac{1}{2} \frac{N}{N^2 + 1} + \frac{1}{12 (N^2 + 1)} - \frac{1}{6} \frac{N^2}{(N^2 + 1)^2}
$$
\n
$$
- \frac{1}{15} \frac{N^2}{(N^2 + 1)^3} + \frac{1}{120 (N^2 + 1)^2} + \frac{1}{15} \frac{N^4}{(N^2 + 1)^4} + \frac{4}{21} \frac{N^4}{(N^2 + 1)^5}
$$
\n
$$
- \frac{1}{14} \frac{N^2}{(N^2 + 1)^4} + \frac{1}{252 (N^2 + 1)^3} - \frac{8}{63} \frac{N^6}{(N^2 + 1)^6} - \frac{16}{15} \frac{N^6}{(N^2 + 1)^
$$

So S8 should have the property that  $S_8(N) - S(N)$  goes to a constant as N  $\rightarrow$  infinity, but we don't know the value of the constant. The next term of the Euler-Maclaurin series would be -<br>> eval(eulermac(j/(j^2+1),j=1..N,10) - eulermac(j/(j^2+1),j=1

$$
- \frac{691}{32760} + \frac{1}{132 (N^2 + 1)^5} + \frac{320}{33} \frac{N^8}{(N^2 + 1)^9} - \frac{280}{33} \frac{N^6}{(N^2 + 1)^8}
$$
 (2.10)

$$
+\frac{100}{33} \frac{N^4}{(N^2+1)^7} - \frac{25}{66} \frac{N^2}{(N^2+1)^6} - \frac{128}{33} \frac{N^{10}}{(N^2+1)^{10}}
$$
\nImust admit I'm puzzle 26 by that constant  $-\frac{691}{32760}$ . It's apparently using a different arbitrary constant. Anyway, if we take that out:

\n
$$
DB := * + 691/32760;
$$
\n
$$
DB := * + 691/32760;
$$
\n
$$
DB := * + 691/32760;
$$
\n
$$
DB := * + 691/32760;
$$
\n
$$
DB := * + 691/32760;
$$
\n
$$
DB := * + 691/32760;
$$
\n
$$
DB := * + 691/32760;
$$
\n
$$
DB := * + 691/32760;
$$
\n
$$
B = * + 691/32760;
$$
\n
$$
B = * + 691/32760.
$$
\n
$$
B = * + 691/32760.
$$
\n
$$
B = * + 691/32760.
$$
\n
$$
B = * + 691/32760.
$$
\n
$$
B = * + 691/32760.
$$
\n
$$
B = * + 691/32760.
$$
\n
$$
B = * + 691/32760.
$$
\n
$$
B = * + 691/32760.
$$
\n
$$
B = * + 691/32760.
$$
\n
$$
B = * + 691/32760.
$$
\n
$$
B = * + 691/32760.
$$
\n
$$
B = * + 691/32760.
$$
\n
$$
B = * + 691/32760.
$$
\n
$$
B = * + 691/32760.
$$
\n
$$
B = * + 691/32760.
$$
\n
$$
B = * + 691/32760.
$$
\n
$$
B = * + 691/32760.
$$

# **Fourier Series**

A Fourier series is a quite different type of series. Instead of a series in powers of the variable *x*, it is a series in trigonometric functions of *x*.

Let *f* be a periodic function of one variable, i.e. there is some  $T$  (the period) such that  $f(x+T) = f(x)$  for all x. For convenience, I'll suppose the period is  $2 \pi$ . Examples of functions with a period of  $2 \pi$  are  $sin(n x)$  and  $cos(n x)$  for integers *n*. Those are the basic building blocks of the Fourier series. We sometimes consider functions *f* that are initially defined on just one interval of length  $2 \pi$ , say  $(0, 2 \pi)$ , and then extend them to all other real numbers using the periodicity. For example,

 $>$  f:= t -> t<sup>^2</sup>;

$$
f := t \rightarrow t^2 \tag{3.1}
$$

This is not periodic. We want to make it periodic. So e.g. for  $2 \pi \le x < 4 \pi$  we should take  $f(x) = f(x - 2\pi)$ , and for  $-4\pi \le x < 2\pi$  we should take  $f(x) = f(x + 4\pi)$ . The following "sawtooth" function helps. It takes any *x* to the number in the interval  $[0, 2\pi)$  that differs from it by a multiple of 2  $\pi$ .

$$
> \text{ saw:} = \mathbf{x} \rightarrow \mathbf{x} - 2 \cdot \text{Pi} \cdot \text{floor}(\mathbf{x}/(2 \cdot \text{Pi})) ;
$$
\n
$$
saw := x \rightarrow x - 2 \pi \text{floor} \left( \frac{1}{2} \frac{x}{\pi} \right)
$$
\n
$$
\tag{3.2}
$$

**plot(saw(x),x=-10..10, discont=true);**

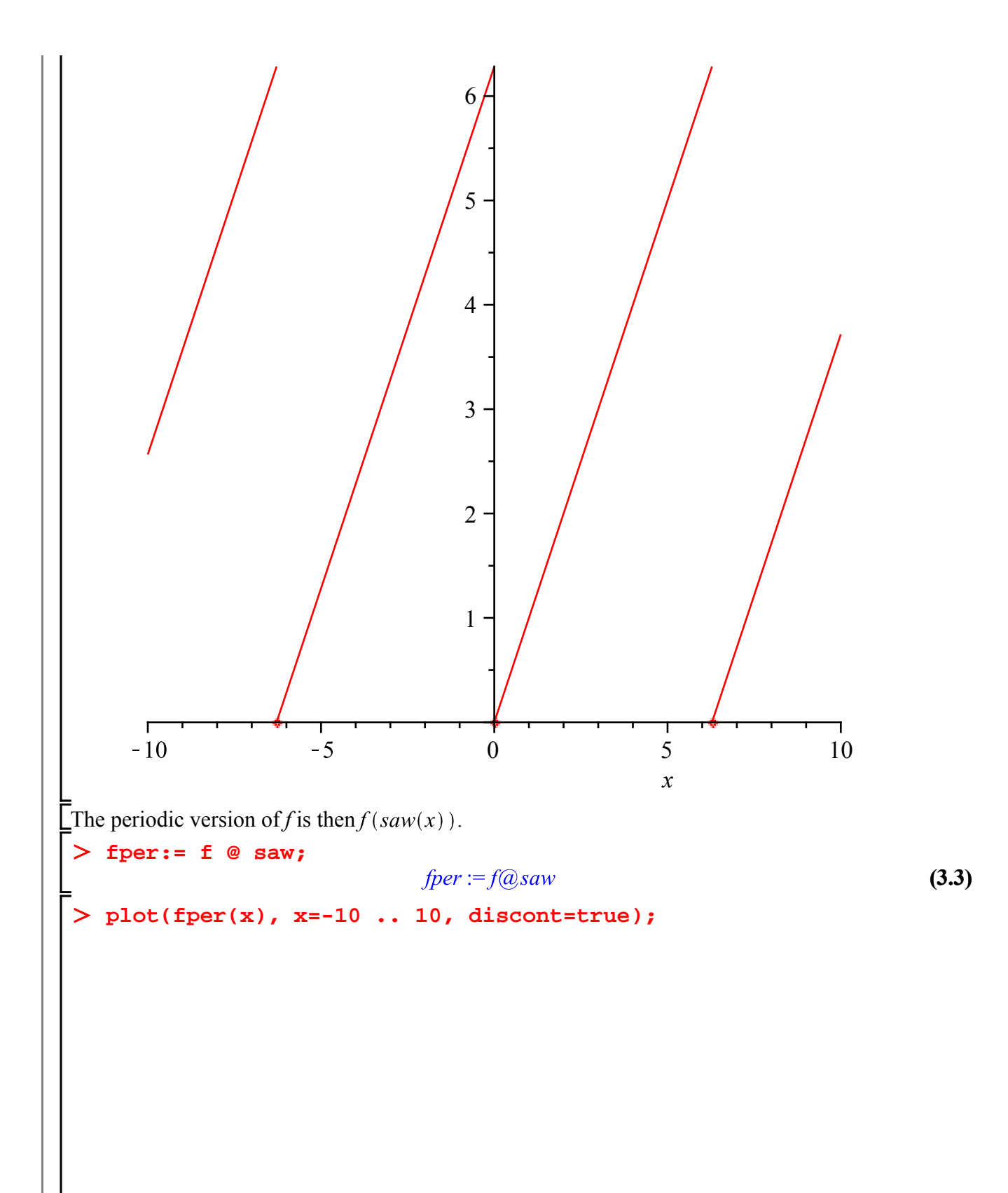

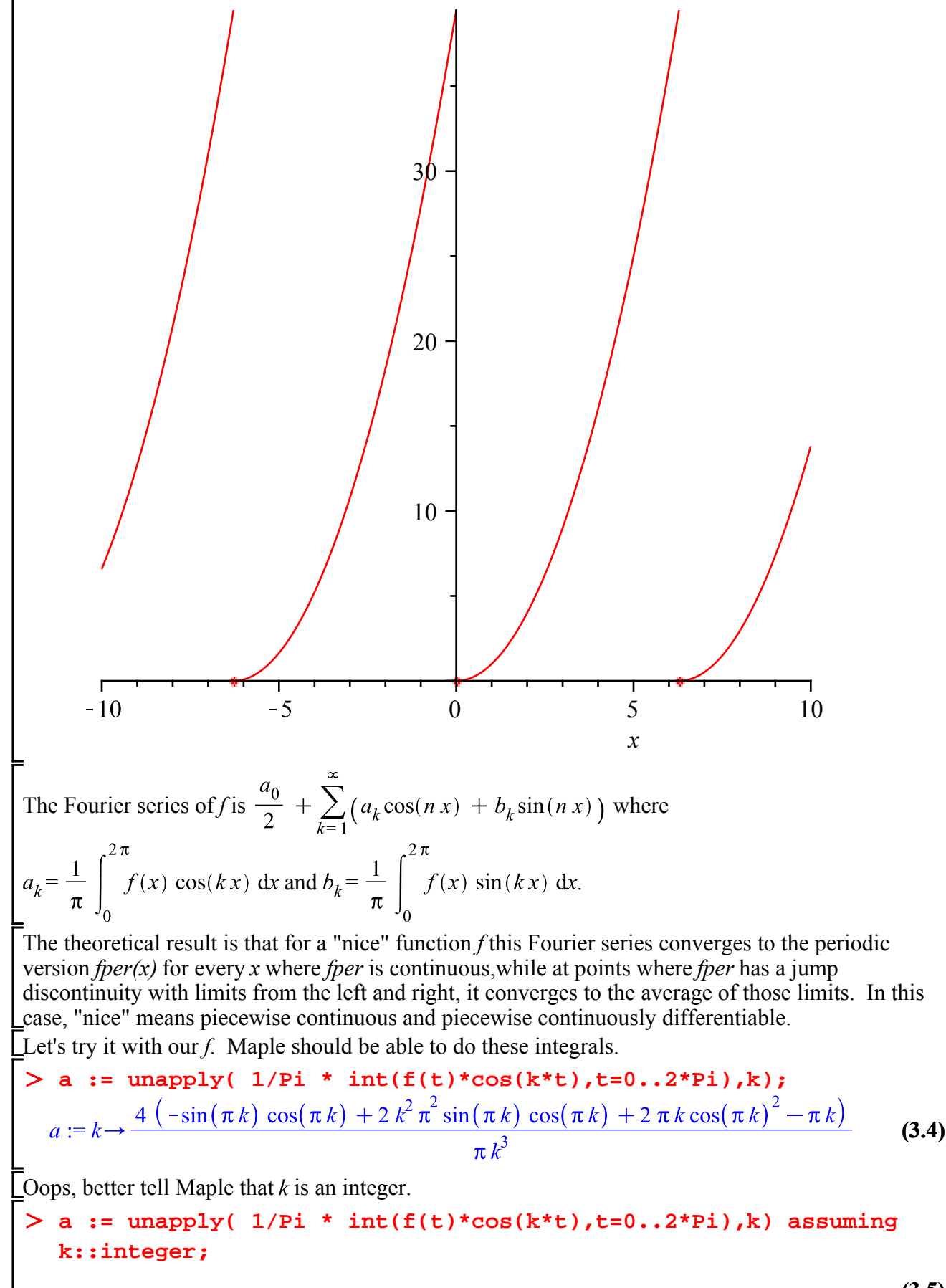

**(3.5)**

$$
a := k \rightarrow \frac{4}{k^2} \tag{3.5}
$$

Hmm. What about  $k = 0$ ?

#### **a(0);**

, (in a) numeric exception: division by zero

This points out a common difficulty with Maple: the "specialization problem". Maple will often produce results that are valid for "generic" values of some parameter, but don't work for some specific values. Thus Maple will happily divide something by a variable, without worrying that you might want to take that variable to be 0. It might be very annoying if Maple did always worry about that, and maybe ask you whether the variable could be 0. But you do sometimes encounter those special cases, and this is an example. You have to treat them specially.

**(3.6)** > a(0):= 1/Pi \* int(f(t)\*cos(0\*t),t=0..2\*Pi);<br> $a(0) := \frac{8}{3} \pi^2$ 

This actually defines an entry in what's called a "remember table" for the function  $a$ . If you now ask for  $a(0)$ , instead of using the normal definition Maple will remember the value in this table, and use Lit.

$$
> a(k), a(3), a(0);
$$

$$
\frac{4}{k^2}, \frac{4}{9}, \frac{8}{3} \pi^2 \tag{3.7}
$$

**b:= unapply( 1/Pi \* int(f(t)\*sin(k\*t),t=0..2\*Pi),k) assuming k::integer;**

$$
b := k \to -\frac{4\pi}{k} \tag{3.8}
$$

No problem here, since we don't use  $b(0)$ .

**Fseries:= a(0)/2 + Sum(a(k)\*cos(k\*x)+b(k)\*sin(k\*x),k=1.. infinity);**

*F*series := 
$$
\frac{4}{3} \pi^2 + \sum_{k=1}^{\infty} \left( \frac{4 \cos(kx)}{k^2} - \frac{4 \pi \sin(kx)}{k} \right)
$$
 (3.9)

Maple can actually do this sum in "closed form", though it doesn't look much like  $f(x)$ .

**(3.11) (3.10)** > **value(Fseries);**<br> $\frac{4}{3} \pi^2 + 2 \text{ polylog}(2, e^{Ix}) + 2 \text{ polylog}(2, e^{-Ix}) + 2 I \pi (-\ln(1-e^{Ix}) + \ln(1-e^{-Ix}))$ **simplify(% - x^2) assuming x>=0, x<2\*Pi;**

But we're more interested in the partial sums.

### **Maple objects introduced in this lesson:**

**gamma option remember**